## Python Programming: An Introduction to Computer Science

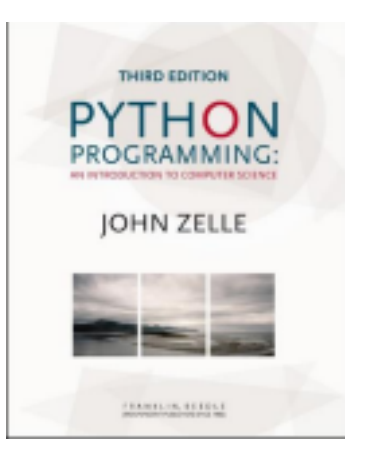

### Seminar 2

Chapter 5 Sequences: Strings, Lists, Tuples and Files Chapter 7 Decision Structures

### **Objectives**

- To be familiar with various operations for sequence data types.
- To apply string formatting for program output.
- To perform basic file processing in Python.

### **Objectives**

■ To apply *simple decision*, *two-way decision, multi-way* decision

■ To formulate Boolean expressions ■ To implement algorithms that employ decision structures, including those that employ sequences of decisions and nested decision structures.

Python Programming, 3/e 3

## The Sequence Data Type

■ Values of sequence data types are <u>ordered</u> collections of items called **elements** ■ **str** (immutable)

> **Elements are characters enclosed within quotation** marks (") or apostrophes (') e.g., **"**Ann**"**

#### ■ **list** (mutable)

**Elements are values of any data type, enclosed within** square brackets e.g., **[**[1, 2], 'Ann', 3.3**]**

■ **tuple** (immutable)

■ sequence of values of any data type, enclosed within round brackets e.g., **(**[1, 2], 'Ann', 3.3)

Python Programming, 3/e 4

# Accessing Elements via Indexing

■ We can access the individual elements in a sequence through indexing.

- The positions in a sequence are numbered from the left, starting with 0.
- **The general form is**  $\langle \text{seq}\rangle$  [ $\langle \text{expr}\rangle$ ], where the value of expr determines which element is selected from the sequence.

Python Programming, 3/e 5

### Indexing From Left

### H e l l B o b 0 1 2 3 4 5 6 7 8

### ■ In a string of n characters, the last character is at position n-1 since we start counting with 0.

```
>>> greet = "Hello Bob"
>>> greet[0]
' H'>>> print(greet[0], greet[2], greet[4])
H \cap \Omega>>\ x = 8\gg print (greet [x - 2])
B
```
Python Programming, 3/e 6

## Indexing From Right

H e l l o B o b

0 1 2 3 4 5 6 7 8 -9 -8 -7 -6 -5 -4 -3 -2 -1

### ■ We can index from the right side using negative indexes, starting with -1.

```
>> greet[-1]'b'
>> greet[-3]' B'
```
Python Programming, 3/e 7

## Accessing Contiguous Elements

### **Bicing: Accessing a contiguous sequence of** elements.

### ■ <seq>[<start>:<end>] ■ start and end should both be int **The slice contains** ■ the elements beginning at position start, and ■ runs up to but <u>doesn't include the</u> element at position end.

Python Programming, 3/e 8

Accessing Elements via Slicing

#### H e l l o B o b 0 1 2 3 4 5 6 7 8 >>> greet[0:3] <seq>[<start>:<en  $d>$ ] If either expression is missing, then the start or the end of the sequence are used. 'Hel' >>> greet[5:9] ' Bob' >>> greet[:5] 'Hello' >>> greet[5:] ' Bob' >>> greet[:] 'Hello Bob'

Python Programming, 3/e 9

## Combining Elements

- Concatenation "glues" two sequences together  $(+)$
- Repetition builds up a string by multiple concatenations of a string with itself  $(*)$

$$
>> t1 = (1, 2)
$$
  
\n
$$
>> t2 = (3, )
$$
  
\n
$$
>> t1 + t2
$$
  
\n
$$
(1, 2, 3)
$$
  
\n
$$
>> t2*5
$$
  
\n
$$
(3, 3, 3, 3, 3)
$$

# Length and Looping

### ■ The function len will return the length of a sequence.

 $\gg$  len("spam") 4

### ■ Iteration through elements in sequence

>>> for ch in "Spam!": print (ch, end=" ")

S p a m !

Python Programming, 3/e 11

### **Summary**

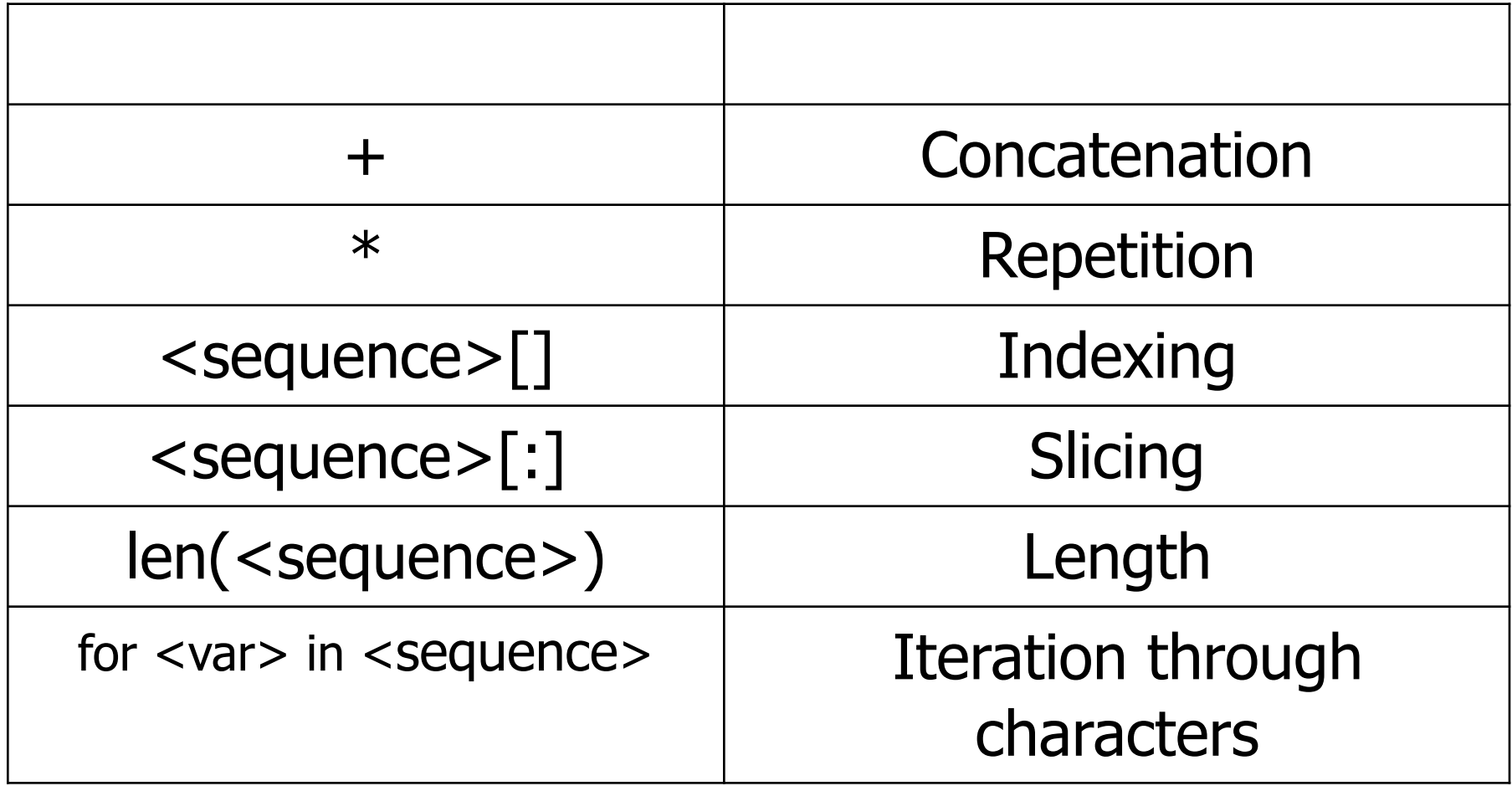

### Mutable vs Immutable

■ Lists are mutable, meaning they can be changed.

### ■ Strings and tuples are immutable, their values can **not** be changed.

```
\gg myList = [34, 26, 15,10] >>> myList[2]
15
>>> myList[2] = 0
>>> myList
[34, 26, 0, 10]
 >>> myString = "Hello
 World" >>> myString[2]
 ' \uparrow
```

```
>> myString[2] = "p"
```
Traceback (most recent call last): File "<pyshell#16>", line 1, in -toplevel $myString[2] = "p"$ TypeError: object doesn't support item assignment

Python Programming, 3/e 13

## Useful String Functions

■ split ■ split a string into substrings

#### ■ based on spaces.

>>> "Hello string methods!".split() ['Hello' , 'string' , 'methods!']

#### ■ based on character, supplied as a a parameter.

coords = input("Enter the point coordinates  $x$ , $y)$ :").split(",")  $x, y =$  float(coords[0]), float(coords[1])

Python Programming, 3/e 14

### More String Methods

s.capitalize() Copy of s with only the first character capitalized

s. lower() Copy of s with all characters in lowercase

s.upper() Copy of s with all characters in uppercase s.title() Copy of s; first character of each word capitalized

s.count(substr) Count the number of occurrences of substr in s

Python Programming, 3/e 15

### More String Methods

s. center (width) Center s in a field of given width s.rjust(width) Like center, but s is right-justified s.ljust(width) Like center, but s is left-justified

s.join(list) Concatenate list of strings into one large string using s as separator.

s. lstrip() Copy of s with leading whitespace removed

s.rstrip() Copy of s with trailing whitespace removed

Python Programming, 3/e 16

### More String Methods

- s.count(substr) Count the number of occurrences of substr in s
- s.find(sub) Find the first position where sub occurs in s
	- s.rfind(sub Like find, but returns the right most position

s.replace(oldsub, newsub)

Replace occurrences of oldsub in s with newsub str (expr) Convert expr to string

Python Programming, 3/e 17

### String Formatting

■<template-string>.format(<values>)

"The total value of your change is \${0:0.2f}". format(total)

- $\blacksquare$   $\rightarrow$  : "slot" into which the value is inserted.
- Each slot has description that includes format specifier {0:0.2f}

#### <index>:<format-specifier>

Python Programming, 3/e 18

### String Formatting

>>> "Hello {0} {1}, you may have won \${2}" .format("Mr.", "Smith", 10000) 'Hello Mr. Smith, you may have won \$10000'

>>> 'This int, {0:5}, was placed in a field of width 5'.format(7) 'This int, 7, was placed in a field of width 5'

>>> 'This int, {0:10}, was placed in a field of witdh 10'.format(10) 'This int, 10, was placed in a field of witdh 10'

>>> 'This float, {0:10.5}, has width 10 and precision 5.'.format(3.1415926) 'This float, 3.1416, has width 10 and precision 5.'

>>> 'This float, {0:10.5f}, is fixed at 5 decimal places.'.format(3.1415926) 'This float, 3.14159, has width 0 and precision 5.'

>>> "Compare {0} and {0:0.20}".format(3.14) 'Compare 3.14 and 3.1400000000000001243'

### String Formatting

- Numeric values are right-justified and strings are left- justified, by default.
- You can also specify a justification before the width.

```
>>> "left justification:
{0:<5}.format("Hi!") 'left justification:
Hi! '
>>> "right justification:
{0:>5}.format("Hi!") 'right justification:
H<sub>1</sub> ! '
>>> "centered: {0:^5}".format("Hi!")
'centered: Hi! '
```
### Lists Methods

1.append(item) Add item at the end of a list 1.insert(pos, item) **position of a list** Add item at the specified

 $l[\text{pos}]$  = value Replace element at pos with value  $L[start:end] =$ sequence start, up to but with elements in sequence

Replace elements at pos

1. remove (item) Remove item in list

1.pop(pos) Remove item at pos in list

l.clear() Remove all items in list

list(sequence) Convert sequence to list

Python Programming, 3/e 21

### Files: Multi-line Strings

■ A file is a sequence of data stored in secondary memory (disk drive).

- Files can contain any data type, but we focus on text.
- A file usually contains more than one line of text.
- Python uses the standard newline character  $(\nabla n)$  to mark line

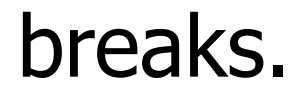

### Multi-Line Strings

Hello World

Goodbye 32

■ When stored in a file: ■ Hello\nWorld\n\nGoodbye 32\n

#### \n affects print but not evaluation.

Python Programming, 3/e 23

### File Processing

■ Opening a file associates the file on disk with an object in memory.

■ Once opened, the file is manipulated through this object.

■ Closing the file completes any outstanding operations and bookkeeping for the file  $\blacksquare$ In some cases, not properly closing a file could result in data loss.

## File Processing

■ Associate a disk file with a file object using the open function

 $\blacksquare$ <filevar> = open(<name>, <mode>)

- name is a string with the actual file name on the disk.
	- The mode is either 'r' or 'w' depending on whether we are reading or writing the file.

```
infile = open("numbers.dat"
,
"r") outfile =
open("mydata.out", "w")
```
### File Methods

- $\langle$ file>.read() Returns the entire remaining contents of the file as a single (possibly large, multi-line) string
- $\langle$ file>.readline() Returns the next line of the file. This is all text up to and including the next newline character
- $\langle$ file>.readlines() Returns a list of the remaining lines in the file. Each list item is a single line including the newline characters.
- file.close() Closes file and release resources

### File Processing

infile = open(someFile, "r") outfile = open("mydata.out" , "w")

for line in infile.readlines(): # Line processing here print(<expressions>, file=outfile) infile.close() outfile.close() If an existing file is opened for writing, its contents will be cleared.

If the named file does not exist, a new one is created.

Python Programming, 3/e 27

### File Dialogs

■ Python will look in the "current" directory for files if no path indicated.

 $\blacksquare$  File names are in a form:  $\lt$  name $\gt$ .  $\lt$  type $\gt$  where type is a short indicator of what the file contains. E.g., C:/users/susan/Documents/Python\_Programs/users.txt

■ Alternatively, allow the users to browse the file system visually and navigate to the file

### File Dialogs

■ To ask the user for the name of a file to open, you can use askopenfilename from tkinter.filedialog.

```
from tkinter.filedialog import askopenfilena
...
infileName = aksopenfilename()infile = open(intfilename, "r")
```
### File Dialogs

# File Dialogs

■ To ask the user for the name of a file to Save, you can use asksaveasfilename from tkinter.filedialog. from tkinter.filedialog import asksaveasfilename

…

outfileName = asksaveasfilename() outfile = open(outfileName, "w")

### File Dialogs

Python Programming, 3/e 32

### Simple Decisions

- Control structures allow us to alter sequential program flow.
- Decision structures allow program to execute different sequences of instructions for different cases, allowing the program to "choose" an appropriate course of action.

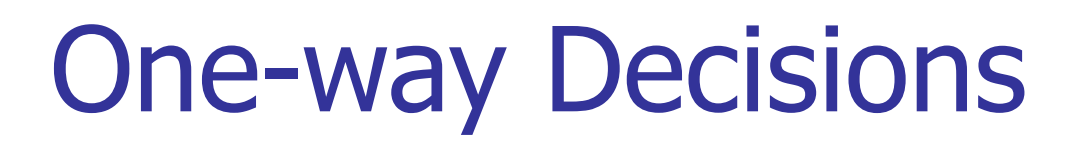

```
Input the temperature in
 degrees Celsius(call it
celsius) Calculate fahrenheit as
  9/5 celsius + 32
Output fahrenheit
If fahrenheit > 90
print a heat warning
If fahrenheit > 30
print a cold warning
```
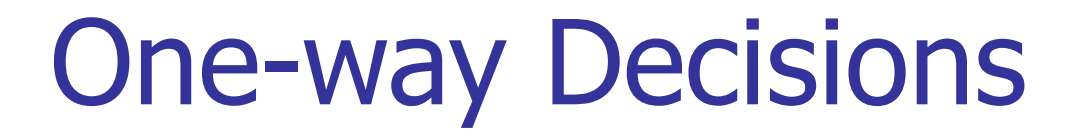

### if <condition>:  $<$ body $>$

- $\blacksquare$  The body of the  $if$  either executes or not depending on the condition.
- In any case, control then passes to the next statement after the  $if.$

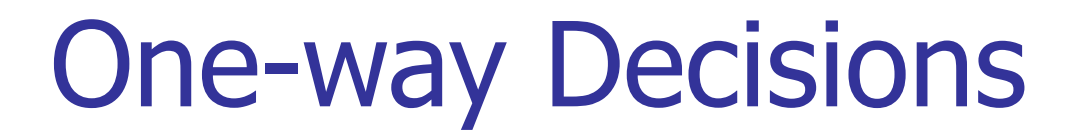

def main():

celsius = float(input("What is the Celsius temperature? "))

fahrenheit =  $9 / 5 *$  celsius + 32

print("The temperature is", fahrenheit,

"degrees fahrenheit.")

```
if fahrenheit >= 90:
```
**print("It's really hot out there, be careful!")**

**if fahrenheit <= 30:**

**print("Brrrrr. Be sure to dress warmly")**

Python Programming, 3/e 36

### Forming Simple Conditions

**<expr> <relop> <expr>**

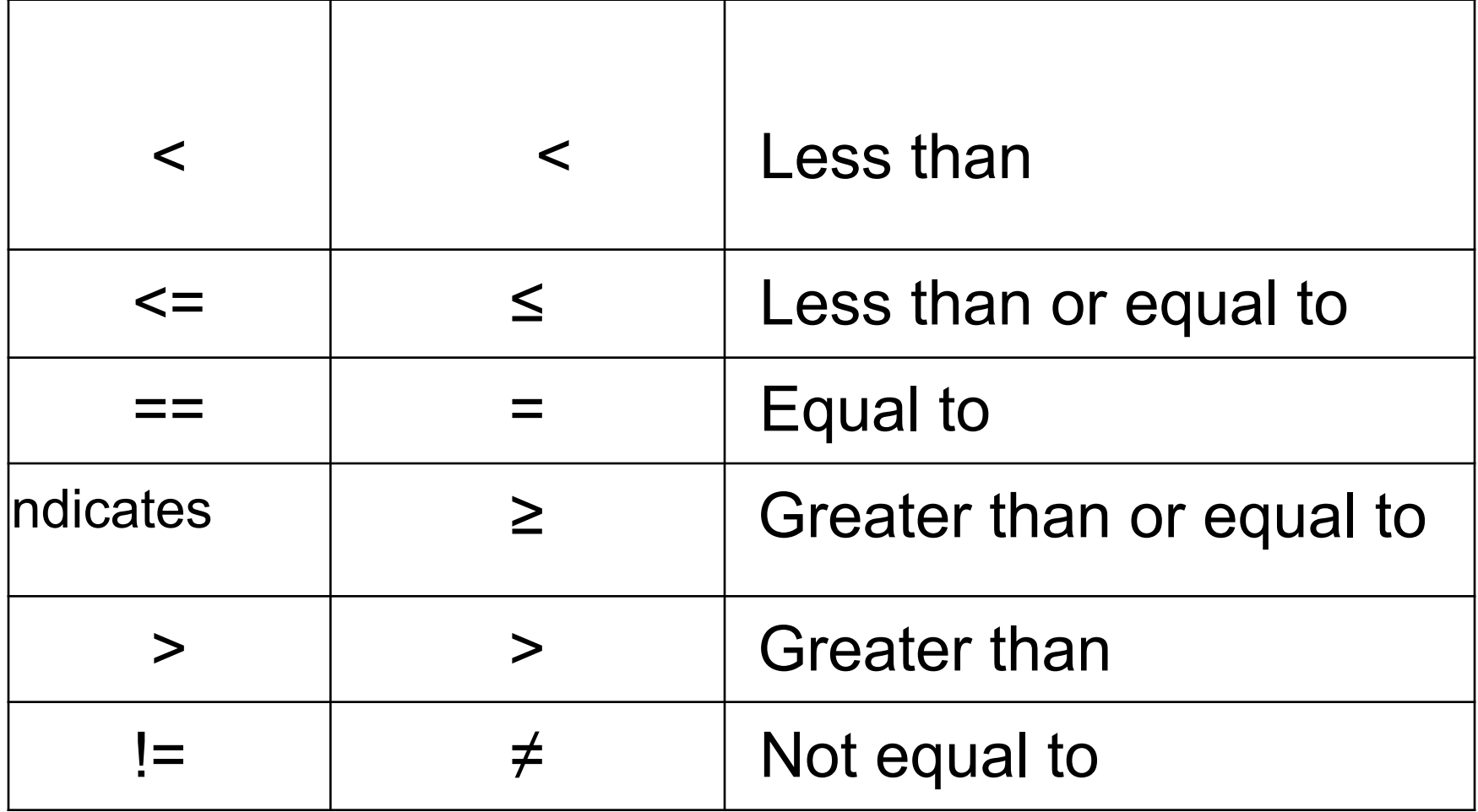

=

i

assign ment

### Python Programming, 3/e 37 Forming Simple Conditions

### Boolean conditions

- $\blacksquare$  type bool
- values true and false represented by the literals True and False.

 $>>$  3 < 4

True

>>>  $3 * 4 < 3 + 4$ False  $\gg$ >> "hello" == "hello" True >>> "Hello" < "hello" True

Python Programming, 3/e 38

### Logical Operators

The Boolean operators and and or are used to combine two Boolean expressions produce a Boolean result.

<expr> and <expr>

<expr> or <expr>

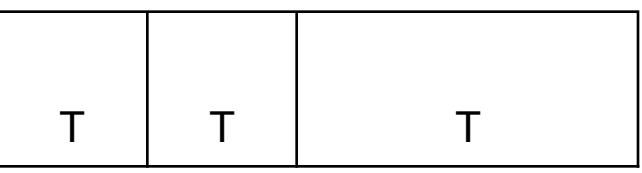

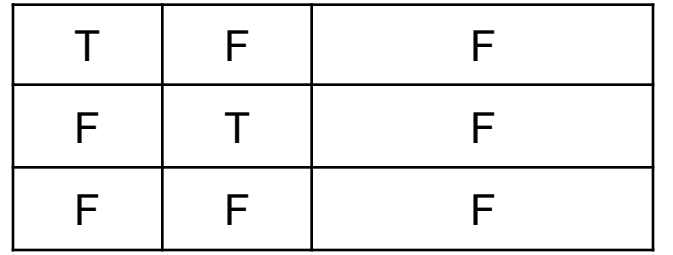

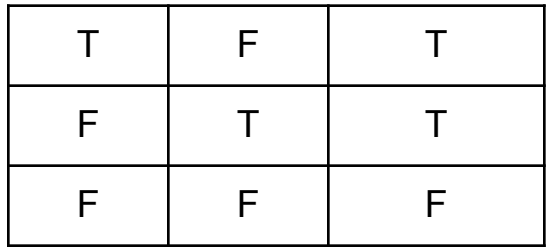

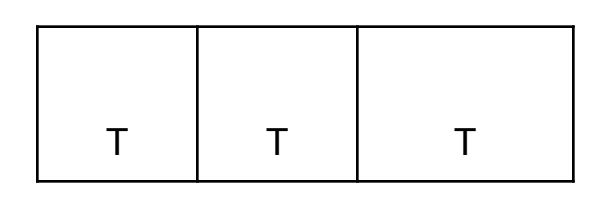

# Logical Operators

The not operator computes the opposite of a Boolean expression.

not is a *unary* operator, meaning it operates on a single expression.

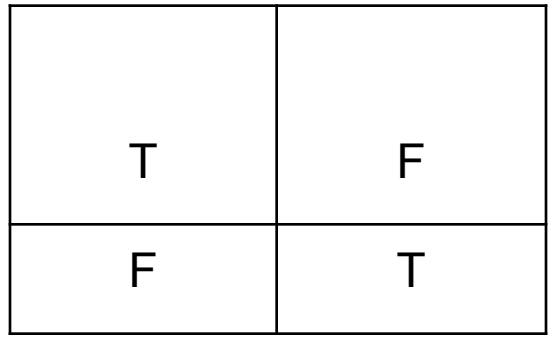

### Python Programming, 3/e 40 Precedence of Logical Operators

Consider

a or not b and c

The order of precedence, from high to low, is not, and, or.

This statement is equivalent to (a or ((not b) and c))

Python Programming, 3/e 41

### Two-Way Decisions

if <condition>:

<statements>

else:

<statements>

Python Programming, 3/e 42

Two-Way Decisions

```
import math
```

```
def main():
print "This program finds the real solutions to a
quadratic\n"
```

```
a = float(input("Enter coefficient a: "))
b = float(input("Enter coefficient b: ")) c
= float(input("Enter coefficient c: "))
discrim = b * b - 4 * a * cif discrim < 0:
print("\nThe equation has no real roots!")
else:
discRoot = math.sqrt(b * b - 4 * a * c) root1 =
(-b + discRoot) (2 * a) root2 = (-b - discRoot)(2 * a) print ("\nThe solutions are:", root1, root2
\sum_{i=1}^{n}
```
### Multi-Way Decisions

```
if <condition1>:
<case1
statements>
elif <condition2>:
<case2statements>
elif <condition3>:
<case3
statements>
…
else:
<default statements>
```
### Multi-Way Decisions

```
if discrim < 0:
 print("\nThe equation has no real roots!")
elif discrim == 0:
 root = -b / (2 * a)
 print("\nThere is a double root at"
, root)
else:
 discRoot = math.sqrt(b * b - 4 * a * c) root1
= (-b + \text{discRoot}) / (2 * a) \text{root2} = (-b -discRoot) / (2 * a) print("\nThe solutions
are:"
, root1, root2 )
```
## Study in Design: Max of Three

def main(): print("Please enter three values, separated by <ENTER>: ")  $x1 = int(imput()$  $x2 = int(imput()$  $x3 = int(imput()$ 

**# missing code sets max to the value of the largest**

print("The largest value is" , maxval)

# Strategy 1: Compare Each to All

This looks like a three-way decision, where we need to execute *one* of the following:

$$
maxval = x1
$$

$$
maxval = x2
$$

$$
maxval = x3
$$

All we need to do now is preface each one of these with the right condition such as:

$$
\text{if x1} \geq x2 \geq
$$

 $x3:$  maxval =  $x1$ 

in most languages. This condition is NOT right!

This syntax is not available

# Strategy 1: Compare Each to All We can separate these conditions with *and*!

```
if x1 \ge x2 and x1 \ge x3:
maxval = x1elif x2 \ge x1 and x2 \ge x3:
maxval = x2else:
maxval = x3
```
We're comparing each possible value against all thothers to determine which one is largest.

What would happen if we were trying to find

#### the max of five values?

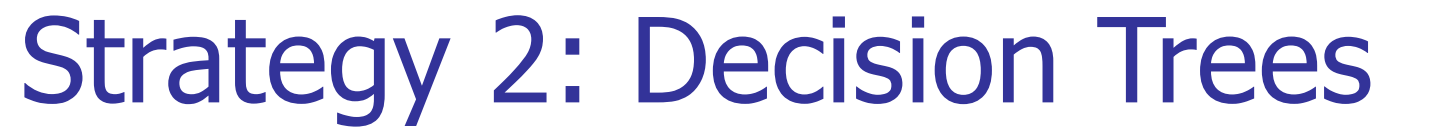

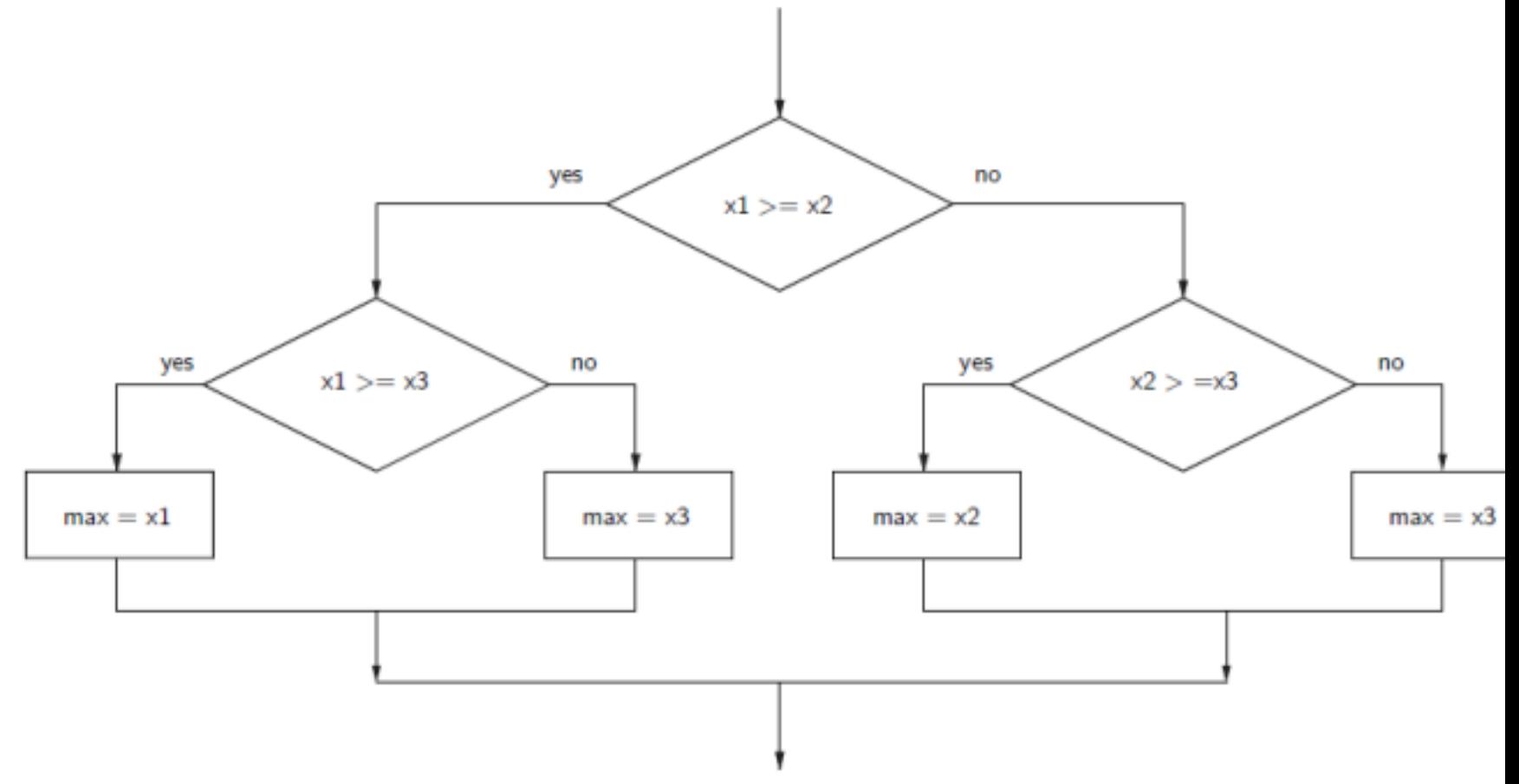

### Strategy 2: Decision Trees

if  $x1 \geq x2$ : if  $x1 \geq x3$ :  $maxval = x1$ else:  $maxval = x3$ else: if  $x2 \ge x3$ :  $maxval = x2$ else  $maxval = x3$ 

### Strategy 3: Sequential Processing

## Strategy 3: Sequential Processing

```
maxval = x1if x2 > maxval:
maxval = x2if x3 > maxval:
 maxval = x3
```
This process is repetitive and lends itself to using a loop. We prompt the user for a number, we compare it to our current max, if it is larger, we update the max value, repeat.

```
for i in range(n-1):
```

```
x = float(input("Enter a number >> "))
```

```
if x > max:
```
 $max = x$ 

### Strategy 4: Library

### Functionprint ("The largest value is",

 $max(x1, x2, x3))$